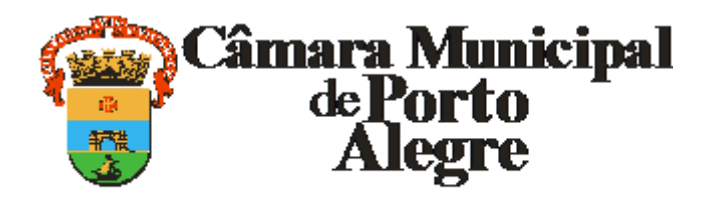

## Av. Loureiro da Silva, 255 - Bairro Centro Histórico, Porto Alegre/RS, CEP 90013-901

### CNPJ: 89.522.437/0001-07

#### Telefone: - http://www.camarapoa.rs.gov.br/

#### **SUBEMENDA**

#### **SUBEMENDA Nº 01 À EMENDA Nº 01 ao PLCE 012/21 - PROC. Nº 00575/21/21**

I – Suprime o art. 1º, da emenda nº 01 ao PLCE nº 012/21;

II – Altera o caput do art. 4º do PLCE 012/21, conforme segue:

"Art. 4º Os incentivos constantes desta lei terão vigência para as solicitações formalizadas, por meio de processo administrativo, no período de 1º de janeiro a 30 de abril de 2022."

III- Altera o art. 8º do PLCE 012/21, conforme segue:

"Art. 8º Esta Lei Complementar entra em vigor em 1º de janeiro de 2022, produzindo seus efeitos até as solicitações de guias formalizadas até 30 de abril de 2022."

A presente emenda visa a atualizar o projeto devido ao transcurso do processo legislativo e, ainda, conceder um período hábil para adesão ao programa de incentivo à regularização das transições imobiliárias em Porto Alegre.

# IDENIR CECCHIN

Vereador/MDB

Líder do Governo

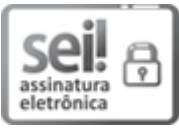

Documento assinado eletronicamente por **Idenir Cecchim**, **Vereador**, em 06/10/2021, às 15:42, conforme horário oficial de Brasília, com fundamento no Art. 10, § 2º da Medida Provisória nº 2200- 2/2001 e nas Resoluções de Mesa nºs 491/15, 495/15 e 504/15 da Câmara Municipal de Porto Alegre.

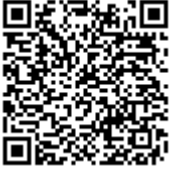

A autenticidade deste documento pode ser conferida no site [https://sei.camarapoa.rs.gov.br](https://sei.camarapoa.rs.gov.br/sei/controlador_externo.php?acao=documento_conferir&id_orgao_acesso_externo=0), informando o código verificador **0286084** e o código CRC **1731C17B**.

**Referência:** Processo nº 118.00168/2021-21 SEI nº 0286084